An die **Hansestadt Wipperfürth** Stadtentwicklung **Herr Rutz** 51688 Wipperfürth

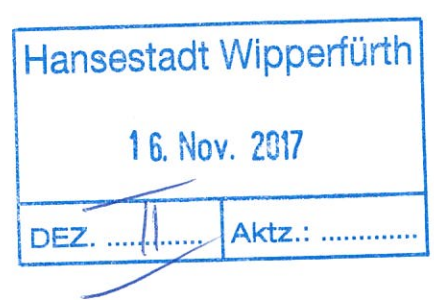

Wipperfürth, den 10.11.2017

## BP Nr.105, Gewerbe August-Mittelstenscheid Strasse, Stadtentwicklung

Sehr geehrter Herr Rutz,

hiermit komme ich auf unser Termingespräch vom 09.11.2017 zurück. Wie in unserem Gespräch erklärt, geht es mir um die Auswirkungen, sowie meine Bedenken zum o.g. BP 105.

Meine Fragen hierzu wir folgt:

- 1. In wie weit wurden meine Flächen als Retentionsraum u.a. mit einbezogen? Es handelt sich hier um die Flächen des Flur 48 - Flurstück 70/1 ca. 5500m<sup>2</sup> und Flur 49, Flurstück 482/260 ca. 4500m<sup>2</sup>
- 2. Was sagen die hydraulischen Berechnungen zum /vom Gaulbach hierzu? Auch unter den Bedingungen eines Jahrhunderthochwassers? Ist noch genügend Schutz für die darunterliegende Bebauung vorhanden? Bereits Ende der 1990er Jahre waren die Retentionsflächen sehr knapp bzw. nicht vorhanden, obwohl die Flächen des BP 105 allenfalls erst um die Hälfte versiegelt waren.

Zur Regenrückhaltung sollten in der vorliegenden Zeit (durch den Erlass der Bezirksregierung) Berechnungen und Konzepte entwickelt werden. Lassen diese Berechnungen die erfolgten und angedachten Versiegelungen zu? Und steht zu befürchten, dass beim nächsten Jahrhunderthochwasser "Landunter" eintritt?

3. Wie kann vermieden werden, dass weiter kostbarer Boden ausgespült wird? (vor allem auf meinen Flächen)

Keinesfalls möchte ich den Eindruck hinterlassen, gegen Expansion zu sein - ganz im Gegenteil.

Allerding möchte ich auch nicht, dass auf Grund der Versiegelungen weitere massive

Erdabschwämmungen entstehen. Letztendlich zu Lasten meiner Flächen, welche geopfert werden.

Hierzu erhebe ich mit diesem Schreiben Widerspruch!

Ihrer Antwort sehe ich mit Interesse entgegen.

Mit freundlichem Gruß

 $\ddot{\phantom{a}}$ 

 $\biggl($ 

 $\overline{C}$ 

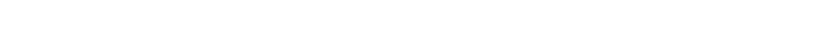

Hansestadt Wipperfürth Fachbereich Planen, Bauen und Umwelt Marktplatz 1

51688 Wipperfürth

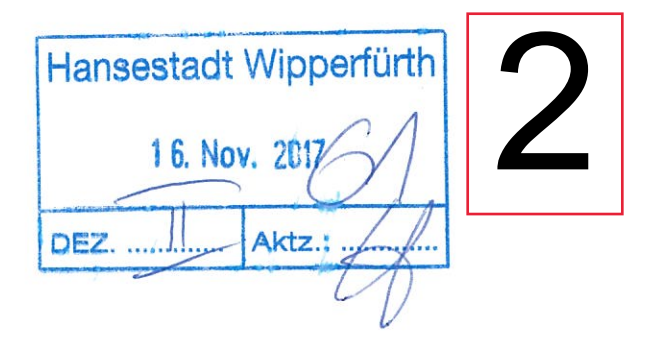

Wipperfürth, 16.11.2017

## Offenlage Entwurf Flächennutzungsplanänderung Bereich "Niedergaul" und neuer Bebauungsplan Nr. 105 "Gewerbe August-Mittelsten-Scheid-Straße"

Sehr geehrte Damen und Herren,

in oben genannter Angelegenheit erhebe ich Einwendungen zur geplanten Änderung des Flächennutzungsplans sowie zum Bebauungsplan Nr. 105 wie folgt:

Die beabsichtigte Änderung des Flächennutzungsplans beeinträchtigt mein Grundstück in Niedergaul, da die gewerbliche Baufläche direkt an die Grenze zur gemischten Baufläche heranrücken soll. Die an dieser Stelle bisher festgesetzte Grünfläche im Bereich des Grabens ist hier aber als Zäsur zwischen gewerblicher und gemischter Baufläche auch im Sinne des Trennungsgrundsatzes sinnvoll.

Mein Grundstück, das mit einem eingeschossigen Einfamilienhaus (Niedergaul 7) bebaut ist, befindet sich unmittelbar an der heranrückenden Grenze des Gewerbegebiets zum Mischgebiet. In diesem Bereich ist es beabsichtigt, die gesetzlich vorgeschriebenen Abstandsflächen zu verkürzen, so dass das geplante Hochregallager noch näher an die Grenze heranrückt.

Das in Höhe und Länge sehr massiv geplante Hochregallager hat aufgrund seiner Längslage entlang meiner Grundstücksgrenze eine erdrückende Wirkung auf mein Grundstück – ähnlich einer riesigen Mauer. Das massive Gebäude wirkt derart übermächtig, dass es mein<br>Grundstück komplett dominiert und – entsprechend meiner Internetrecherchen – als rücksichtslos einzustufen ist. Insofern würde mein Grundstück auch quasi unverkäuflich. Diesbezüglich ist nicht verständlich, warum das Gebäude mit seiner kompletten Längsseite entlang der Grenze zum Mischgebiet verlaufen muss, wo doch das Gewerbegebiet groß genug für eine andere Ausrichtung wäre.

Ferner ist auch unverständlich, dass im Gewerbegebiet eine GRZ von  $0,8 - 1,0$  festgesetzt wird, für die anderen Bereiche des Mischgebiets eine GRZ von 0,6 und nur für mein Grundstück lediglich eine GRZ von 0,4.

Mit freundlichen Grüßen